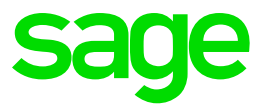

# **Sage 50 Handwerk**

Neuerungen zu Servicepack 3

**Stand** Oktober 2021

# **Inhaltsverzeichnis**

Neuerungen

Sage 50 Handwerk Servicepack 3

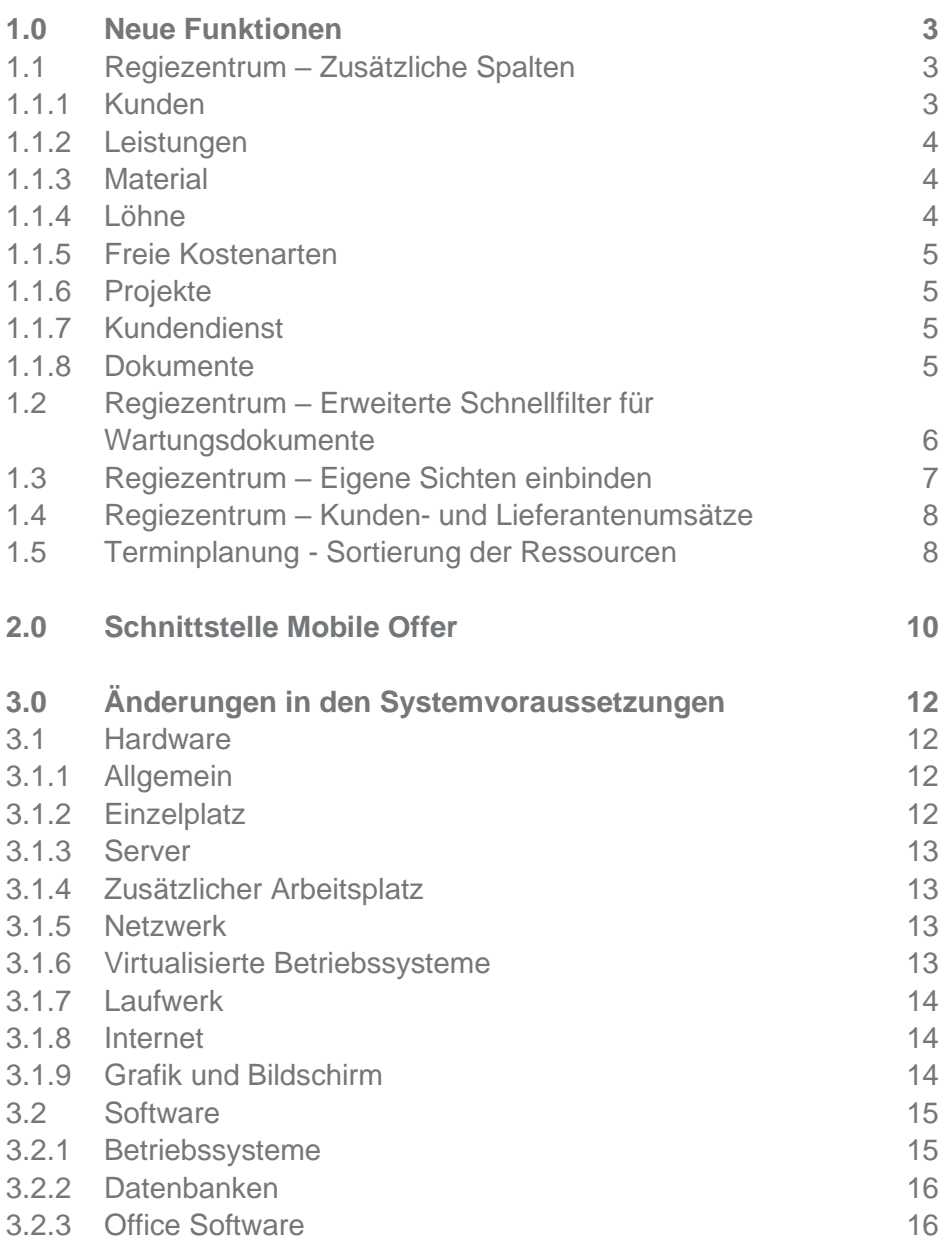

# **1.0 Neue Funktionen**

Wünsche aus Sage Customer Voice

# **1.1 Regiezentrum – Zusätzliche Spalten**

(Sage 50 Handwerk Professional oder Modul Regiezentrum)

Im Regiezentrum stehen ab Servicepack 3 zahlreiche neue Informationen zur Verfügung. Diese Erweiterungen wurden von Anwendern in Sage Customer Voice gewünscht und bieten Ihnen nun einen noch besseren Überblick über Ihre Daten in Sage 50 Handwerk.

Bitte beachten Sie

Die neuen Spalten werden automatisch eingeblendet. Einige der neuen Spalten, wie z.B. der Einkaufspreis, sollten aber unter Umständen nicht für alle Mitarbeiter sichtbar sein und sollten dort ausgeblendet werden.

# **1.1.1 Kunden**

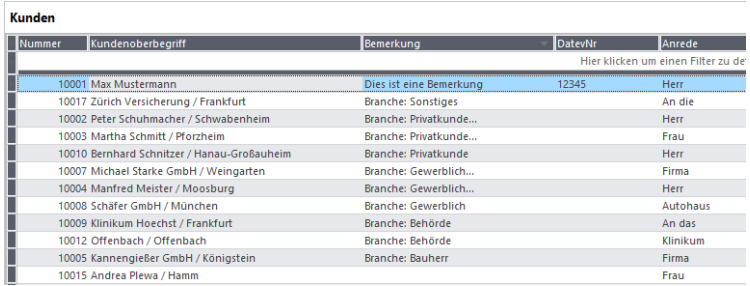

In den Kundenlisten des Regiezentrums finden Sie nun die folgenden neuen Spalten:

- Bemerkung
- DatevNr

Wenn Sie links oben auf das kleine Rechteck vor der ersten Tabellenüberschrift klicken, öffnet sich die Liste aller verfügbarer Spalten.

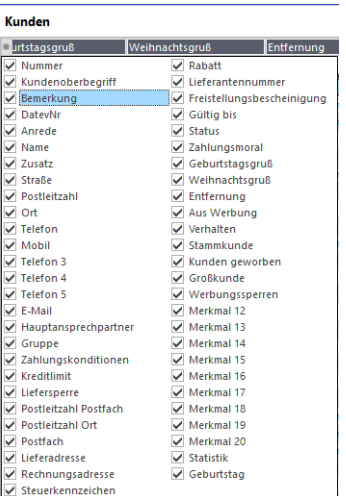

Haken Sie hier die Informationen an, die Sie in der Liste sehen möchten und entfernen Sie die überflüssigen Spalten.

Beachten Sie, dass die Anzahl der angezeigten Spalten sich auf die Ausführungsgeschwindigkeit auswirkt.

#### **1.1.2 Leistungen**

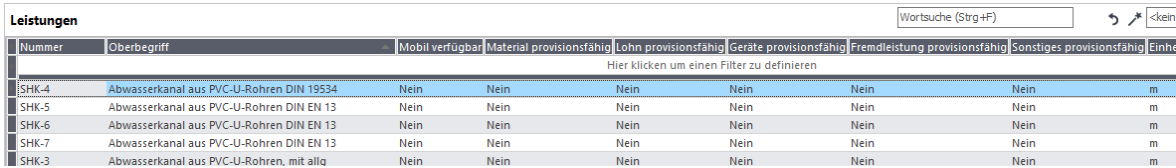

Die Leistungslisten enthalten folgende zusätzlichen Informationen:

- Mobil verfügbar
- Abrechnen Nach §35a
- Material provisionsfähig
- Lohn provisionsfähig
- Freie Kostenart A/B/C provisionsfähig

#### **1.1.3 Material**

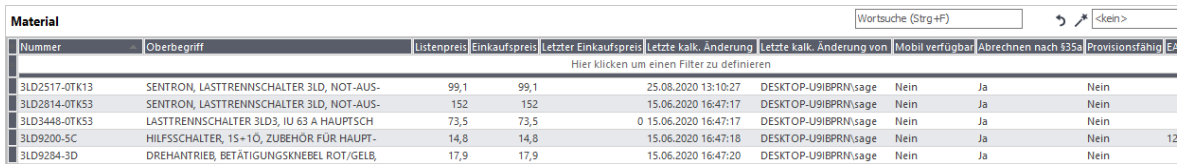

Materiallisten im Regiezentrum wurden um die folgenden Spalten erweitert:

- Einkaufspreis<sup>1</sup>
- $\bullet$  Letzter Einkaufspreis<sup>1</sup>
- Letzte kalkulatorische Änderung
- Letzte kalkulatorische Änderung von
- Mobil verfügbar
- Abrechnen nach §35a
- **Provisionsfähig**
- **Preiseinheit**

### **1.1.4 Löhne**

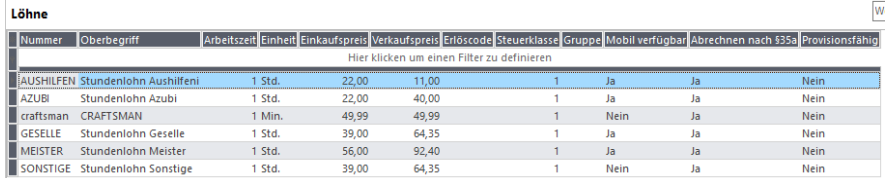

<sup>1</sup> Nur gefüllt, wenn der Anwender die Kalkulation sehen darf

Ab Servicepack 3 können in den Lohnlisten des Regiezentrums zusätzlich folgende Informationen angezeigt werden:

- Einkaufspreis<sup>1</sup>
- Mobil verfügbar
- Abrechnen nach §35a
- Provisionsfähig

#### **1.1.5 Freie Kostenarten**

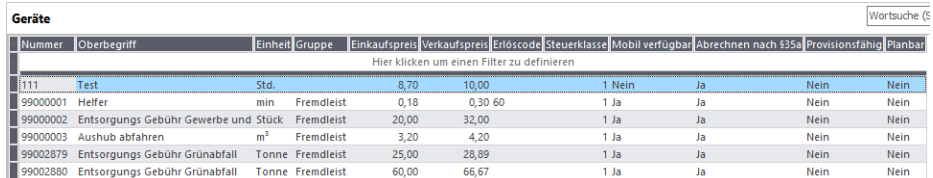

Die Listen der 3 freien Kostenarten wurden um folgende Spalten erweitert:

- $\bullet$  Einkaufspreis<sup>1</sup>
- Mobil verfügbar
- Abrechnen nach §35a
- Provisionsfähig
- Planbar

#### **1.1.6 Projekte**

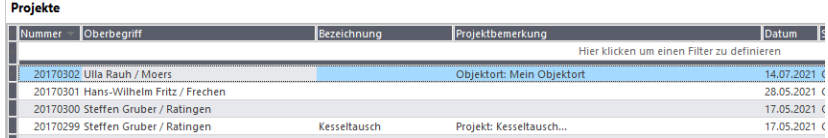

In den Projektlisten des Regiezentrums wird zusätzlich die Projektbemerkung angeboten.

#### **1.1.7 Kundendienst**

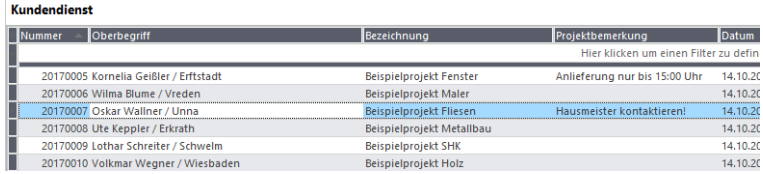

Ebenso kann in den Listen des Bereichs "Kundendienst" die Spalte "Projektbemerkung" eingefügt werden.

#### **1.1.8 Dokumente**

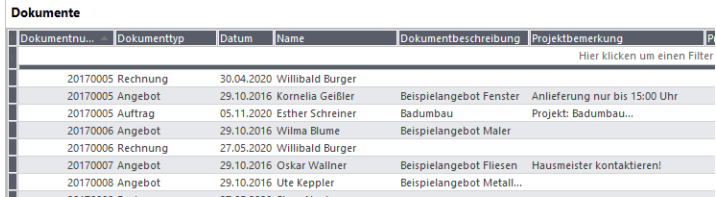

# Alle Dokumentlisten wurden um die Spalte "Projektbemerkung" erweitert.

# **1.2 Regiezentrum – Erweiterte Schnellfilter für Wartungsdokumente**

(Sage 50 Handwerk Professional und Modul Watung & Service)

Sie können an den meisten Knoten des Regiezentrums eigene Filter definieren. Diese Schnellfilter erscheinen anschließend als Unterknoten unter dem gewählten Knoten und können frei benannt werden.

Klicken Sie bitte hierzu einfach einen Knoten, wie z.B. "Dokumente" im Ordner "Wartung & Service" mit der rechten Maustaste an und führen den Menüpunkt "Schnellfilter" im Kontextmenü aus.

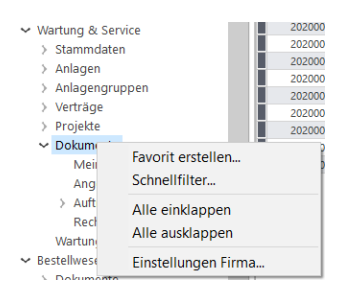

Im folgenden Dialog können Sie durch einen Klick auf das kleine +-Symbol eigene Schnellfilter hinzufügen.

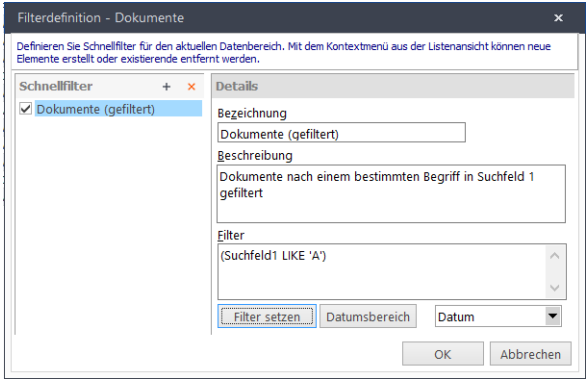

Vergeben Sie einen für Sie sprechenden Namen und fügen gegebenenfalls noch eine aussagekräftige Beschreibung hinzu.

Nun klicken Sie auf die Schaltfläche "Filter setzen" um die Filterkriterien zu definieren.

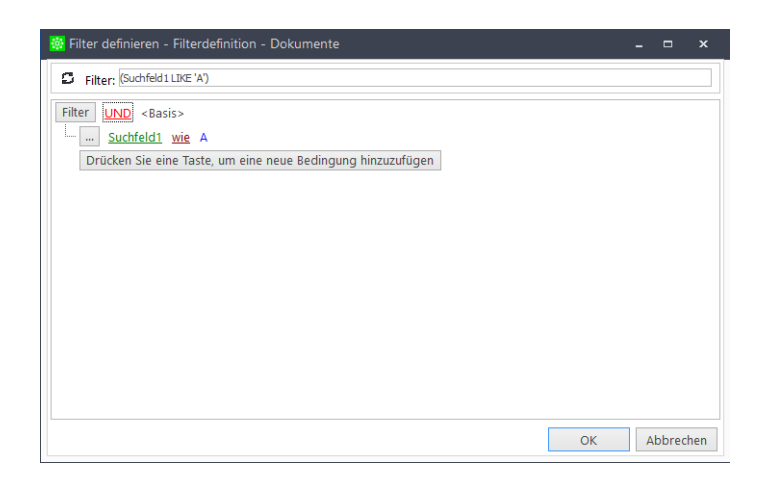

Sie können beliebig viele Bedingungen definieren, wobei Ihnen abhängig von der gewählten Datenmenge unterschiedliche Datenbankfelder und Vergleichsoperationen zur Verfügung stehen.

Neu ab diesem Servicepack ist, dass Sie bei Wartungs- und Reparaturdokumenten auch nach den frei benennbaren Feldern "Suchfeld 1" bis "Suchfeld 4" filtern können.

# **1.3 Regiezentrum – Eigene Sichten einbinden**

(Sage 50 Handwerk Professional und Modul Anpassbarkeit)

Wenn das Modul "Anpassbarkeit" lizenziert ist, so können im Cockpit eigene, selbstdefinierte Übersichten eingeblendet werden.

Diese neue Funktion ist insbesondere dann interessant, wenn die Anwender spezielle Auswertungen täglich aktuell benötigen oder wenn die Daten durch benutzerdefinierte Felder erweitert wurden.

| Abgabedatum  |                                       |                                    |               |                               |                   |
|--------------|---------------------------------------|------------------------------------|---------------|-------------------------------|-------------------|
| Nummer       | Projekt                               | Kundennumr Kunde                   | Projektstatus | Abgabedatum<br>Zuschlagsdatum | Ausführungsbeginn |
|              | 20170302 Ulla Rauh / Moers            | 10058 Ulla Rauh / Moers            | Offen         | 22.07.21                      |                   |
|              | 20170300 Steffen Gruber / Ratingen    | 10031 Steffen Gruber / Ratingen    | <b>Offen</b>  | 21.07.21                      |                   |
|              | 20170301 Hans-Wilhelm Fritz / Frechen | 10325 Hans-Wilhelm Fritz / Frechen | <b>Offen</b>  | 19.07.21                      |                   |
|              |                                       |                                    |               |                               |                   |
|              |                                       |                                    |               |                               |                   |
|              |                                       |                                    |               |                               |                   |
|              |                                       |                                    |               |                               |                   |
|              |                                       |                                    |               |                               |                   |
|              |                                       |                                    |               |                               |                   |
|              |                                       |                                    |               |                               |                   |
|              |                                       |                                    |               |                               |                   |
|              |                                       |                                    |               |                               |                   |
| <b>STATE</b> |                                       |                                    |               |                               |                   |

*Beispiel – Terminüberwachung für Projekte*

| Eigene<br>Wichtige Informationen<br>Weitere Auswertungen<br>aaa<br>Liefertermine<br>Dokumenttyp Dokumentnummer Lieferantennummer<br>Lieferant<br>Lieferzeit Dokumentdatum Liefertermin Bemerkung Bestellung Bemerkung Position Bestätigter Termin Status Bestellung Status Position<br>70000 Elektro Großhandels GmbH / München<br>Bestellung<br>20170003<br>14 22.04.21<br>22.04.21<br>Leer<br>Bestellung<br>70000 Elektro Großhandels GmbH / München<br>14 22.04.21<br>22,04.21<br>20170003<br>Leer<br>Bestellung<br>Lieferschwierigkeiten Lieferschwierigkeiten 28.07.21<br>70000 Elektro Großhandels GmbH / München<br>20170037<br>14 14.07.21<br>21.07.21<br>Bestätigt<br>Bestätigt<br>Bestellung<br>Lieferschwierigkeiten Noch später<br>20170037<br>70000 Elektro Großhandels GmbH / München<br>14 14 07 21<br>21.07.21<br>25,08,21<br>Bestätigt<br>Bestätigt<br>Bestellung<br>70004 Fliesen und mehr / Steinau an der Straße<br>20170032<br>26.04.21<br>26.04.21<br>Leer<br>26.04.21<br>Bestellung<br>70004 Fliesen und mehr / Steinau an der Straße<br>26.04.21<br>20170032<br>Leer<br>Bestellung<br>70004 Fliesen und mehr / Steinau an der Straße<br>20170035<br>26.04.21<br>11.01.21<br>Leer |
|----------------------------------------------------------------------------------------------------|
|                                                                                                    |
|                                                                                                    |
|                                                                                                    |
|                                                                                                    |
|                                                                                                    |
|                                                                                                    |
|                                                                                                    |
|                                                                                                    |
|                                                                                                    |
|                                                                                                    |
| Bestellung<br>70003 Sanitär Großhandel / Beckum, Westf<br>20170036<br>14.07.21<br>14.07.21<br>Leer                                                                                                    |

*Beispiel – Überwachung der Liefertermine*

Wenn Sie Bedarf an Erweiterungen der Auswertungen im Regiezentrum bzw. Cockpit sehen, so sprechen Sie bitte Ihren Fachhandelspartner dazu an.

# **1.4 Regiezentrum – Kunden- und Lieferantenumsätze**

Das bekannte Dashboard "Kundenranking" wurde um einige Spalten erweitert. So werden nun neben dem Gesamtumsatz auch folgende Infomationen angezeigt:

- Gruppe
- Umsatz (des aktuellen Jahres)
- Vorjahresumsatz
- Vorvorjahresumsatz

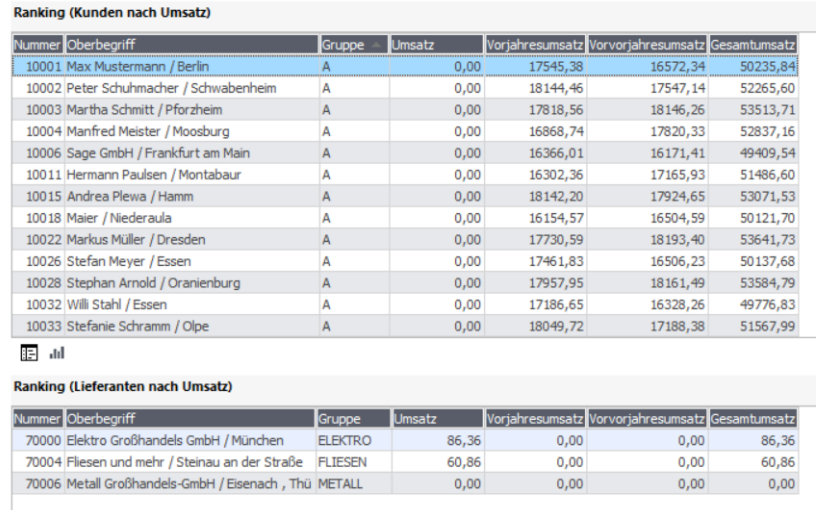

Mit den gleichen Informationen steht nun auch eine Tabelle "Lieferanten-Ranking" zur Verfügung.

# **1.5 Terminplanung - Sortierung der Ressourcen**

Zukünftig werden die Ressourcen, Mitarbeiter und Geräte, in der gruppierten Planungsansicht der Terminplanung alphabetisch sortiert dargestellt.

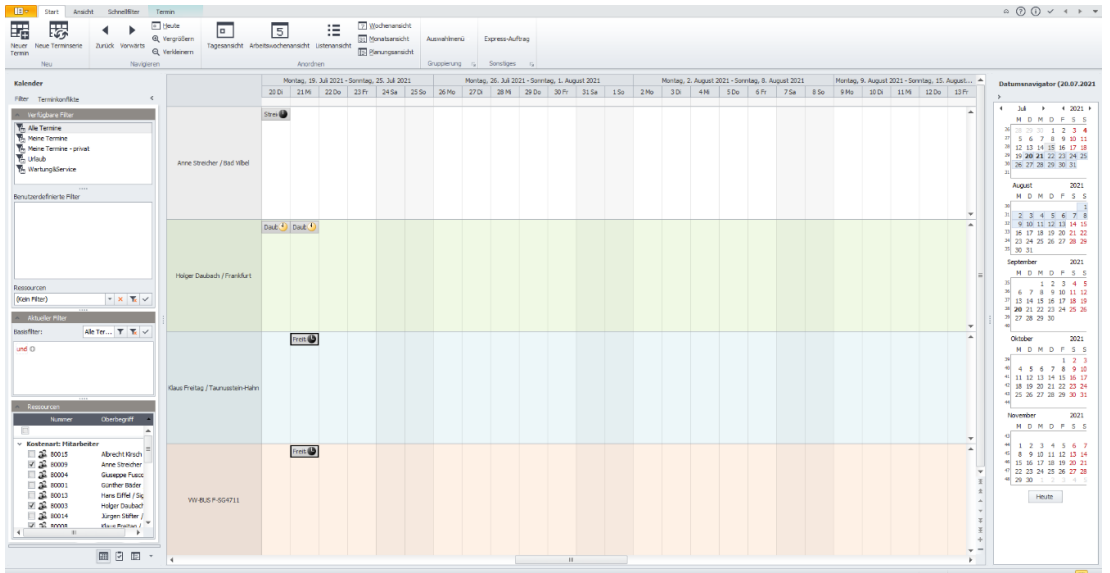

Es werden zuerst alle Mitarbeiter nach Oberbegriff sortiert und anschließend alle Geräte ebenfalls nach Oberbegriff sortiert aufgelistet.

# Tipp

Durch Anpassung der Oberbegriffe der Ressourcen können Sie z.B. entscheiden, ob nach Nachnamen, Vornamen oder auch nach Nummer oder Gruppe sortiert werden soll.

# **2.0 Schnittstelle Mobile Offer**

#### (Schnittstelle Mobile Offer)

Sage 50 Handwerk bietet ab dem Servicepack 3 eine optionale, kostenpflichtige Schnittstelle zu Mobile Offer an.

Mobile Offer ist ein Experten-Tool zur schnellen Angebotserstellung für SHK-Fachhandwerksbetriebe. Konzipiert für den mobilen Einsatz auf einem Laptop im Endkunden-Gespräch in Deutschland. Sogar ganze Neubauten oder Kern-Sanierungen oder auch Teile davon lassen sich konfigurieren.

Weitere Informationen zu Mobile Offer: [https://mobile-offer.de](https://mobile-offer.de/)

Die Schnittstelle können Sie wie andere Schnittstellen auch über das Tools-Menü in Sage 50 Handwerk aufrufen.

Nachdem Sie die Einlesedatei ausgewählt haben, wird das in Mobile Offer konfigurierte Angebot eingelesen.

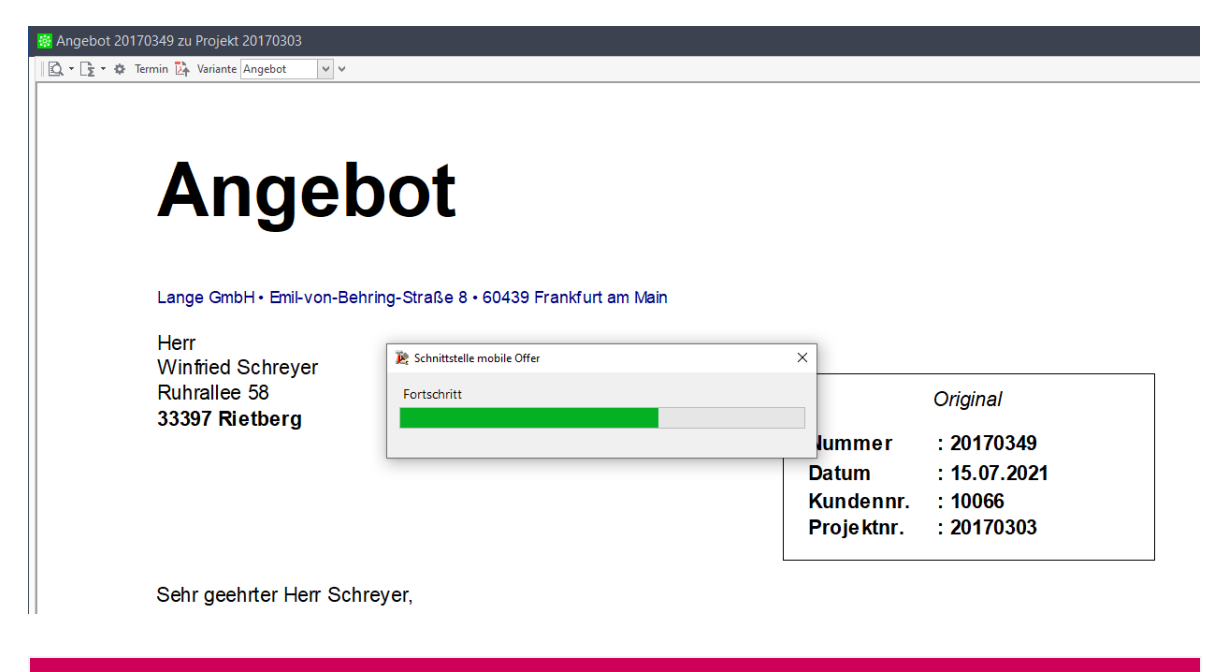

#### **Hinweis**

Bei Nutzung der Schnittstelle muss eine der frei definierbaren Kostenarten als "Fremdleistung" angelegt werden. Ansonsten werden die Fremdleistungskosten aus dem Angebot als Kostenart "Frei A" eingelesen.

### Hinweis

Für den Datenaustausch wird die vom BVBS definierte [xi:opd Schnittstelle](https://www.computer-spezial.de/artikel/xiopd-die-open-project-data-schnittstelle-fuer-handwerker-software_3589074.html) verwendet. Diese Schnittstelle wird zukünftig gegebenenfalls auch von anderen Software-Herstellern unterstützt. Die mit diesen neuen Software-Produkten konfigurierten Angebote können sehr wahrscheinlich ebenfalls über diese Schnittstelle eingelesen werden.

# **3.0 Änderungen in den Systemvoraussetzungen**

Mit Sage 50 Handwerk Servicepack 3 wurden die Systemvoraussetzungen leicht an die aktuellen Technolgieentwicklungen angepasst.

#### **3.1 Hardware**

Sage 50 Handwerk stellt folgende Anforderungen an die verwendete Systemumgebung.

Die hier genannten Voraussetzungen gelten nur für Sage 50 Handwerk. Die Voraussetzungen für andere Sage-Produkte finden Sie jeweils auf den entsprechenden Installationsdatenträgern oder auf der Homepage in den entsprechenden Bereichen.

Werden mehrere Sage-Produkte gleichzeitig auf der gleichen Hardware verwendet, kann es sein, dass die jeweiligen Anforderungen additiv sind.

Die hier genannten Werte - ohne Kenntnis der genauen Nutzungsbedingungen, Anforderungen und Datenvolumen - nur grobe Richtwerte darstellen können. Sie sind im Einzelfall immer zusammen mit dem Business Partner zu prüfen.

Es sind die aktuellen Systemvoraussetzungen des eingesetzten Betriebssystems und verwendeten SQL Servers zu beachten.

#### **3.1.1 Allgemein**

Die Installation benötigt mind. 2 GB freien Speicherplatz auf der Festplatte.

Bitte beachten Sie, dass die Anforderungen sich auf Sage 50 Handwerk und den zugehörigen Microsoft SQL-Server beziehen. Sollten die Rechner bzw. Server auch für andere Software verwendet werden, so sind die Werte entsprechend zu erhöhen.

#### **3.1.2 Einzelplatz**

#### Minimale Systemvoraussetzungen

- Prozessor: mindestens Core i3-Prozessor 6.Gen, 3,0 GHz
- Arbeitsspeicher: 8 GB RAM
- Festplatte: 20 GB frei (SATA)
- Grafikkarte: Auflösung 1024x768 bei Schriftgröße 100% und Punktdichte 96dpi

#### Empfohlene Systemvoraussetzung

- Prozessor: Core i5- oder i7-Prozessor, aktuelle Generation, mind. 3.0GHz
- Arbeitsspeicher: 16 GB RAM
- Festplatte: 20GB frei (SSD).
- Grafikkarte: Auflösung 1920x1080 bei Schriftgröße 100% und Punktdichte 96dpi

Werden am Einzelplatz zusätzliche Arbeitsplätze angebunden, so sollte dort der Arbeitsspeicher auf mind. 16 GB RAM erhöht werden.

# **3.1.3 Server**

# Minimale Systemvoraussetzung

- Prozessor: mindestens Xeon E5 v3-Prozessor, Taktfrequenz mind. 3,0 GHz
- Arbeitsspeicher: 16 GB RAM
- Festplatte: 50 GB frei (SATA),
- Grafikkarte: Auflösung 1024x768 bei Schriftgröße 100% und Punktdichte 96dpi

# Empfohlene Systemvoraussetzung

- Prozessor: Xeon E7 v3-Prozessor, Taktfrequenz mind. 3,0 GHz
- Arbeitsspeicher: 32 GB RAM
- Festplatte: 50 GB frei (SSD/SATA).
- Grafikkarte: Auflösung 1920x1080 bei Schriftgröße 100% und Punktdichte 96dpi

# **3.1.4 Zusätzlicher Arbeitsplatz**

# Minimale Systemvoraussetzung

- Prozessor: Core i3-Prozessor 6.Gen, 3,0 GHz
- Arbeitsspeicher: 4 GB RAM
- Festplatte: 4 GB frei (SATA),
- Grafikkarte: Auflösung 1024x768 bei Schriftgröße 100% und Punktdichte 96dpi

# Empfohlene Systemvoraussetzung

- Prozessor: Intel Core i5 2.66GHz oder höher
- Arbeitsspeicher: 8 GB RAM oder höher
- Festplatte: 4 GB frei (SSD).
- Grafikkarte: Auflösung 1920x1200 bei Schriftgröße 100% und Punktdichte 96dpi

#### **3.1.5 Netzwerk**

Windows-kompatibles TCP/IP-Netzwerk auf Basis einer Microsoft-Domänenstruktur (empfohlen) oder eines Peer-To-Peer-Netzes mit mindestens 1.000 Mbit/s oder besser.

#### **3.1.6 Virtualisierte Betriebssysteme**

Das Handwerksprogramm kann grundsätzlich in virtualisierten Betriebssystemen eingesetzt werden, wenn die Virtualisierung das jeweilige Betriebssystem vollständig unterstützt. Dies gilt nicht für die Virtualisierung von Betriebssystemen in Containern (z. B. Parallels Containers), bei denen zum Beispiel Bibliotheken oder Speicher des Betriebssystems oder des Handwerksprogramms geteilt genutzt werden. Teile der Entwicklung und der Tests bei Sage finden ebenfalls in virtualisierten Betriebssystemen statt.

Bitte haben Sie jedoch Verständnis, dass wir, wie bei physischer Hardware eines bestimmten Herstellers, keine Fragen zur Einrichtung der Virtualisierung beantworten können und insbesondere keine spezifischen Hinweise zur Optimierung der Performance geben können. Die Systemvoraussetzungen des Handwerksprogramms müssen wie unter "echter" Hardware berücksichtigt werden.

Generell sind beim Einsatz von virtualisierten Betriebssystemen schnelle SSD-Festplatten zu empfehlen.

#### **3.1.7 Laufwerk**

Für die Installation vom DVD-Medium ist ein DVD-Laufwerk notwendig. Alternativ können die Installationsdateien im Netzwerk hinterlegt werden und die Installation kann von dort erfolgen.

#### **3.1.8 Internet**

Zur Nutzung des Live-Updates, des Smartfinders2, sowie der angebotenen Webservices ist ein Internetzugang notwendig. Dieser ist möglicherweise gebührenpflichtig.

#### **3.1.9 Grafik und Bildschirm**

Es ist eine Grafikauflösung von mind. 1.024x768 bei Schriftgröße 100% und Punktdichte 96dpi zu verwenden. Empfohlene Einstellungen sind 1.680x1.050 und Punktdichte 96dpi.

True Color: Das Arbeiten mit 256 Farben ist möglich, es ist jedoch mit optischen Einschränkungen zu rechnen.

<sup>2</sup> Zur Installation der Smartfinder Komponenten ist Internet-Zugang notwendig. Während der späteren Nutzung der Funktion ist kein Internet-Zugang notwendig.

# **3.2 Software**

Die Unterstützung der nachfolgend genannten Microsoft Komponenten erfolgt nur so lange, wie sich diese im Rahmen des Microsoft Extended Supports befinden. Läuft dieser aus, wird der Support von Installationen des Sage 50 Handwerk, welche auf den nicht mehr gewarteten Microsoft Komponenten basieren, mit sofortiger Wirkung ebenfalls eingestellt.

#### **3.2.1 Betriebssysteme**

Sage 50 Handwerk unterstützt das Betriebssystem Windows aus dem Hause Microsoft in den folgenden aktuellen Versionen:

- Windows 8.1 Home Basic 64 Bit $3,4$
- Windows 8.1 Home Premium 64 Bit $3,4$
- Windows 8.1 Professional 64 Bit<sup>4</sup>
- Windows 8.1 Enterprise 64 Bit<sup>4</sup>
- Windows 10 Home 64 Bit<sup>3,5</sup>
- Windows 10 Pro 64 Bit<sup>5</sup>
- Windows 10 Enterprise 64 Bit<sup>5</sup>
- Windows Server 2016 Standard oder Enterprise<sup>5</sup>
- Windows Server 2019 Standard oder Enterprise<sup>5</sup>
- Windows Server 2022 Standard<sup>6</sup>
- Windows 11 Home 64 Bit<sup>3,7</sup>
- Windows 11 Pro 64 Bit<sup>7</sup>
- Windows 11 Enterprise 64 Bit<sup>7</sup>

<sup>3</sup> Nur Einzelplatz

<sup>4</sup> Windows 8.1 wird mit der nächsten Version abgekündigt werden

<sup>5</sup> Freigabe bis Windows 10 / Server (Build 19043 - 21H1). Neuere Versionen werden kurzfristig im Rahmen von Servicepacks freigegeben

<sup>6</sup> Freigabe bis Windows Server 2022 (Build 20348 – 21H2). Neuere Versionen werden kurzfristig im Rahmen von Servicepacks freigegeben

<sup>7</sup> Freigabe bis Windows 11 (Build 22000 – 21H2). Neuere Versionen werden kurzfristig im Rahmen von Servicepacks freigegeben

#### **3.2.2 Datenbanken**

Sage 50 Handwerk unterstützt folgende Versionen des SQL Servers aus dem Hause Microsoft:

- SQL Server 2014
- SQL Server 2016<sup>8</sup>
- SQL Server 2017<sup>8</sup>
- SQL Server 2019<sup>8</sup>

Wenn auf dem verwendeten Rechner noch kein passender SQL-Server installiert ist, so wird automatisch eine kostenlose Microsoft SQL-Server 2014 Express Edition installiert.

Wir empfehlen beim Einsatz der Express Edition unter Windows 10 vor der Installation von Sage 50 Handwerk die Express Edition in der aktuellen Version vom Microsoft Portal kostenlos herunterzuladen und zu installieren.

Die Express-Editionen des Microsoft SQL-Servers sind nur für die Einzelplatz-Installationen oder kleine Installationen bis zu maximal fünf Anwendern und ohne Anforderungen an hohe Performance geeignet.

#### **3.2.3 Office Software**

Folgende Office Versionen aus dem Hause Microsoft werden unterstützt:

- Office 2013 32/64 Bit<sup>9</sup>
- Office 2016 32/64 Bit<sup>9</sup>
- Office 2019 32/64 Bit<sup>9</sup>
- Office 365<sup>10</sup>

### Das Versenden von E-Mails aus dem Sage 50 Handwerk ist mit folgenden E-Mail-Clients getestet und freigegeben:

- Microsoft Outlook 2013
- Microsoft Outlook 2016
- Microsoft Outlook 2019
- Tobit Mail 12
- Tobit David fx (nur 32bit)

<sup>8</sup> Bitte beachten Sie die Systemvoraussetzungen von Microsoft

<sup>9</sup> Das Sage 50 Handwerk Office Addin ist nicht für Office 64-Bit Versionen freigegeben

<sup>10</sup> Es wird hierfür eine lokal installierte Version (One-Click-Installation) benötigt